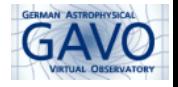

K ロ ▶ K 個 ▶ K 할 ▶ K 할 ▶ 이 할 → 9 Q Q →

# Implementing TimeSeries in SPLAT

#### Margarida Castro Neves

IVOA Interop, Paris, May 2019

# SPLAT-VO and Time Series

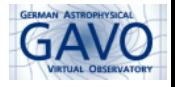

K ロ ▶ K 個 ▶ K 할 ▶ K 할 ▶ 이 할 → 9 Q Q →

- $\blacktriangleright$  Why?
- $\blacktriangleright$  What
- $\blacktriangleright$  Implementation experience
- $\blacktriangleright$  To Do
- $\blacktriangleright$  Future plans

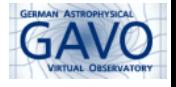

Why implement Time Series in SPLAT-VO?

- $\triangleright$  SPLAT-VO is a graphical tool for analysing astronomical spectra, supports SSAP and ObsCore
- $\triangleright$  Can also be used for displaying time series (light curves), which have a similar data structure as spectra
- $\triangleright$  also a good test for time series standard proposals
- $\blacktriangleright$  Implementations started by Petr Skodas group (David Andresic, Jiri Nadvornik)

# SPLAT-VO and Time Series

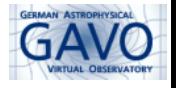

**KORKARYKERKER OQO** 

What to implement

- $\blacktriangleright$  Plotting / visualisation
- $\triangleright$  Discovery (give me VO services providing timeseries)
- $\triangleright$  Querying service for timeseries (with certain parameters)
- Interpreting the data: Finding out if a dataset (filesystem, SSAP, ObsCore, SAMP) contains time series data
- $\blacktriangleright$  Time Coordinates handling
- $\blacktriangleright$  Time series data analysis (to do)

### SPLAT-VO and Time Series: Plotting

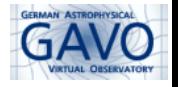

 $\mathbf{A} \equiv \mathbf{A} + \mathbf{A} + \mathbf{B} + \mathbf{A} + \mathbf{B} + \mathbf{A} + \mathbf{B} + \mathbf{A} + \mathbf{B} + \mathbf{A} + \mathbf{B} + \mathbf{A} + \mathbf{B} + \mathbf{A} + \mathbf{B} + \mathbf{A} + \mathbf{B} + \mathbf{A} + \mathbf{B} + \mathbf{A} + \mathbf{B} + \mathbf{A} + \mathbf{B} + \mathbf{A} + \mathbf{B} + \mathbf{A} + \mathbf{B} + \mathbf{A} + \mathbf{B} + \mathbf{A} + \math$ 

 $2Q$ 

- $\triangleright$  SPLAT-VO uses the Starlink AST Library
- $\triangleright$  In old versions, SPLAT-VO treated all data as spectra (using AST SpectralFrame)

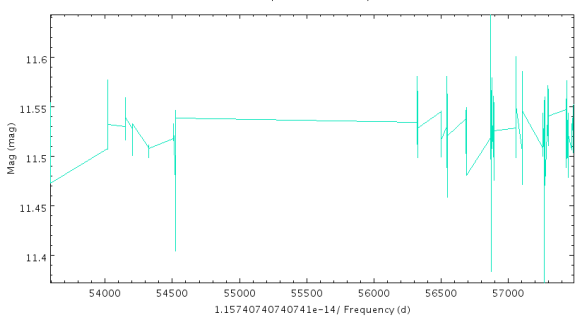

2-d compound coordinate system

# SPLAT-VO and Time Series: Plotting

- $\triangleright$  Now: using AST TimeFrame
- $\triangleright$  Crosses instead of lines (configurable)
- $\triangleright$  if Y-Axis is Magnitude, invert it.

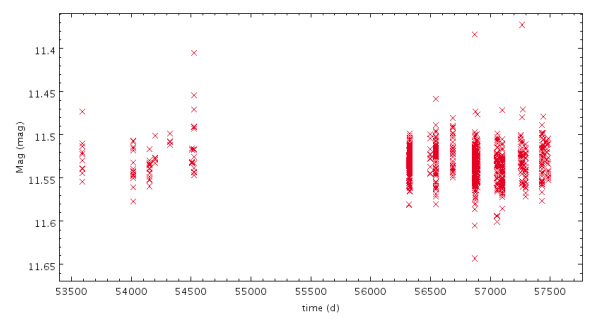

2-d compound coordinate system

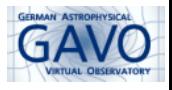

**K ロ ▶ K 何 ▶ K ヨ ▶ K ヨ ▶** Ξ  $QQ$ 

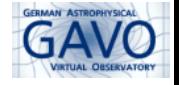

Example in SSAP (not much different in ObsCore)

- $\triangleright$  There are several SSAP services containing time series. And getting more.
- $\triangleright$  Registry record does not always contain information on the content, mostly as description or subjects
- $\triangleright$  Some services contain spectra and timeseries and...

# SPLAT-VO and Time Series: Registry query

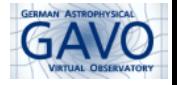

#### from TOPCAT:

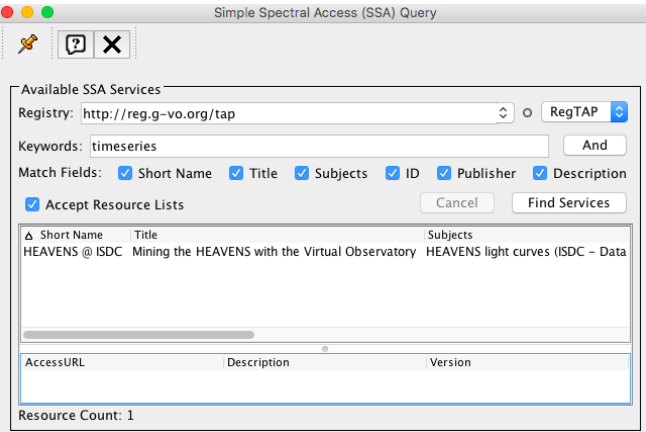

K ロ ▶ K 個 ▶ K 결 ▶ K 결 ▶ │ 결 │ K 9 Q Q

# SPLAT-VO and Time Series: Registry query

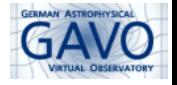

#### from TOPCAT:

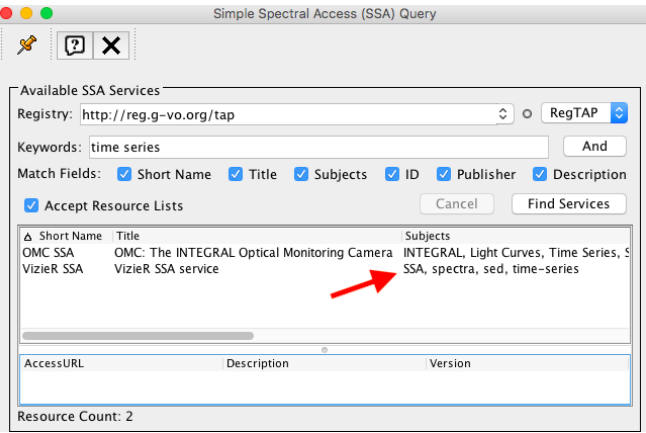

K ロ ▶ K @ ▶ K 할 ▶ K 할 ▶ 이 할 → 9 Q @

# SPLAT-VO and Time Series: Registry query

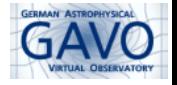

#### from TOPCAT:

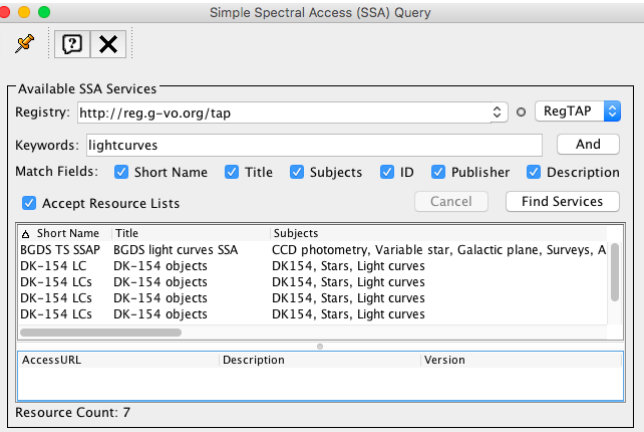

KOKK@KKEKKEK E 1990

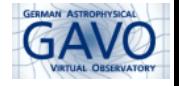

Needed: machine readable information about the content

- $\triangleright$  add new capability element to the VOResource extension for SSA services for example "abscissaType", that can be wavelength, time, energy...
- ▶ Will VODataServices solve the problem?

# SPLAT-VO and Time Series: Service query

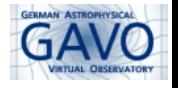

**KORKARYKERKER OQO** 

Assuming we found a timeseries service:

- $\triangleright$  ideal: to make a query like "get timeseries with parameters..."
- $\triangleright$  Some SSAP (and ObsCore) contain different types of objects.
- $\blacktriangleright$  in Obscore, it's easy:

select \* from ivoa.obscore

where dataproduct type='timeseries' and  $\dots$ 

- $\triangleright$  what to do to ask SSAP only for timeseries?
	- ▶ change SSAP Standard? too much to change!
	- $\triangleright$  service providers use dataproduct\_type as SSAP optional metadata

### Interpreting the data

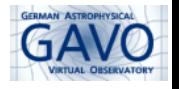

Finding out if a dataset (from filesystem, SSAP, ObsCore, SAMP) contains time data Should this information be inside (data model) or outside (user input, query results, mime type) ? SPLAT-VO tries to recognise automatically the content using several approaches:

- ▶ VODML IVOA Dataset Metadata Model dataProductType
- $\blacktriangleright$  mime type
- $\blacktriangleright$  table column description, utype, ucd, unit
- ▶ ObsCore: according to query made (dataproduct\_type)
- $\triangleright$  reading from file: user can set the type manually

datasets coming from SAMP - Would be useful to have a new SAMP MType timeseries.load.ssa-generic equivalent to spectrum.load.ssa-generic

# Time Coordinates handling

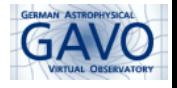

**KORK EXTERNE PROVIDE** 

<TIMESYS> and AST

- ▶ SPI AT-VO reads <TIMESYS> information
- $\triangleright$  using it in AST not straightforward
- $\triangleright$  AST TimeFrame class does not support reference position, it's implied by the time scale:
	- $\blacktriangleright$  geocenter for TCG,
	- barycenter for TDB, TCB
	- $\blacktriangleright$  topocenter for all others

Can we live with that? Alternatively hope for AST improvements or implement it in some other way

# TO DO

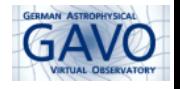

What can be done to improve the use of Time Series?

- $\triangleright$  Registry: add new element to SSA resource extension, VODataService solution
- $\triangleright$  SSAP: use dataproduct type as optional SSAP metadata
- $\blacktriangleright$  define mime types for timeseries and use them
- $\triangleright$  Data Model: annotation about data content (spectrum, time series , image, ...)
- $\triangleright$  SAMP MType indicating that the data is a time series
- $\triangleright$  AST TimeFrame improvement

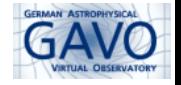

What to do next (not necessarily VO related)

- $\triangleright$  SPLAT-VO can read (most) time series and plot them
- $\triangleright$  time units conversion (AST)
- $\triangleright$  data analysis, in SPLAT or interface to other programs/libraries
- $\triangleright$  need use cases!

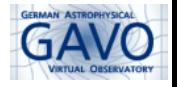

**KORK EXTERNE PROVIDE** 

# Thank you for your attention!

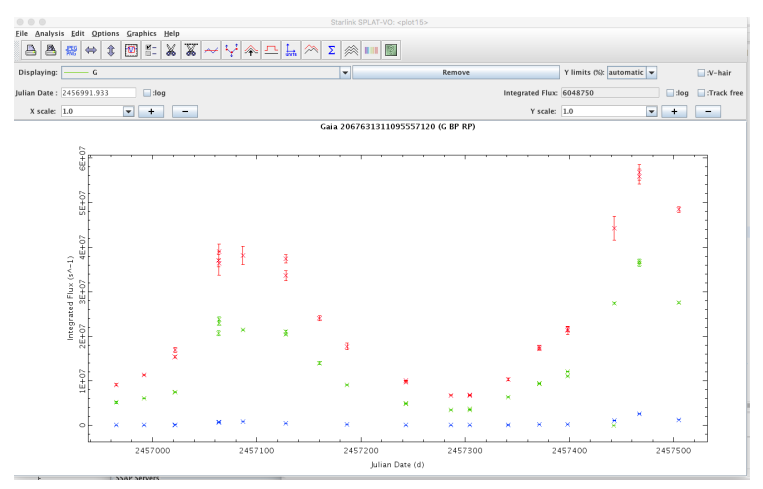

time series from Gaia DR2, in BandPass G (green), BP(blue), RP(red)